# **Como colocar dinheiro no Pix Poker? - 2024/08/06 Notícias de Inteligência ! (pdf)**

**Autor: symphonyinn.com Palavras-chave: Como colocar dinheiro no Pix Poker?** 

## **Como colocar dinheiro no Pix Poker?**

Você está pronto para entrar no mundo emocionante do poker online e testar suas habilidades contra outros jogadores? Mas antes de começar a apostar, você precisa saber **como colocar dinheiro no Pix Poker**.

É aqui que entra o Pix, a solução de pagamento instantânea e segura que está revolucionando o Brasil. Com o Pix, você pode depositar dinheiro na sua Como colocar dinheiro no Pix Poker? conta do Pix Poker de forma rápida e fácil, sem precisar de complicações.

Neste guia completo, vamos te mostrar passo a passo como fazer um depósito no Pix Poker usando o Pix. Descubra como aproveitar ao máximo essa ferramenta e começar a jogar poker online com dinheiro real!

### **Por que usar o Pix para jogar poker online?**

O Pix é a maneira mais rápida e fácil de depositar dinheiro em Como colocar dinheiro no Pix Poker? plataformas de poker online. Com ele, você pode:

- **Fazer depósitos instantâneos:** Diga adeus às longas esperas por transferências bancárias! Com o Pix, seu dinheiro estará disponível na sua Como colocar dinheiro no Pix Poker? conta do Pix Poker em Como colocar dinheiro no Pix Poker? segundos.
- **Pagar com segurança:** O Pix é uma plataforma segura e confiável, com criptografia de ponta a ponta para proteger suas informações financeiras.
- **Sem taxas:** A maioria dos bancos não cobra taxas para transações Pix, o que significa que você pode economizar dinheiro.
- **Disponível 24 horas por dia, 7 dias por semana:** Você pode fazer depósitos a qualquer hora, em Como colocar dinheiro no Pix Poker? qualquer lugar, sem se preocupar com horários de funcionamento de bancos.

### **Como depositar dinheiro no Pix Poker usando o Pix?**

Para depositar dinheiro no Pix Poker usando o Pix, siga estes passos simples:

- 1. **Acesse sua Como colocar dinheiro no Pix Poker? conta do Pix Poker:** Faça login na sua Como colocar dinheiro no Pix Poker? conta do Pix Poker usando seu nome de usuário e senha.
- 2. **Vá para a seção "Caixa" ou "Depósito":** Procure por essa opção no menu principal da plataforma.
- 3. **Selecione "Pix" como método de pagamento:** Você encontrará essa opção entre as diversas formas de pagamento disponíveis.
- 4. **Insira o valor que deseja depositar:** Digite o valor que você deseja transferir para sua Como colocar dinheiro no Pix Poker? conta do Pix Poker.
- 5. **Copie a chave Pix do Pix Poker:** A plataforma irá gerar uma chave Pix única para você. Copie essa chave para o aplicativo do seu banco.
- 6. **Efetue o pagamento via Pix:** Abra o aplicativo do seu banco e cole a chave Pix do Pix Poker. Confirme o valor do depósito e envie o Pix.

7. **Pronto!** O dinheiro estará disponível na sua Como colocar dinheiro no Pix Poker? conta do Pix Poker em Como colocar dinheiro no Pix Poker? segundos.

#### **Dicas para usar o Pix no Pix Poker:**

- **Verifique se o Pix Poker aceita Pix:** Nem todas as plataformas de poker online aceitam Pix. Verifique se o Pix Poker oferece essa opção antes de tentar fazer um depósito.
- **Utilize um banco que suporte o Pix:** Certifique-se de que seu banco tenha suporte ao Pix para poder fazer transações com segurança.
- **Mantenha seus dados atualizados:** Certifique-se de que suas informações de contato e bancárias estejam atualizadas na sua Como colocar dinheiro no Pix Poker? conta do Pix Poker para evitar problemas com o depósito.
- **Verifique o limite de depósito:** Cada plataforma de poker online possui um limite de depósito mínimo e máximo. Verifique esses limites antes de fazer um depósito.

### **Aproveite o Pix para jogar poker online com dinheiro real!**

Agora que você sabe como colocar dinheiro no Pix Poker usando o Pix, está pronto para começar a jogar poker online com dinheiro real!

Aproveite a praticidade, segurança e rapidez do Pix para ter uma experiência incrível no mundo do poker online.

**Lembre-se:** jogue com responsabilidade e divirta-se!

**Promoção especial:** Use o código **PIXPOKER10** para receber um bônus de 10% no seu primeiro depósito!

**Vá para o Pix Poker agora e comece a jogar!** [ganhar no casino](/pt-br/ganhar-no-cas-ino-2024-08-06-id-28264.htm)

**Tabela de Limites de Depósito:**

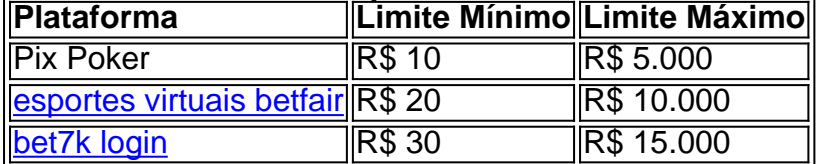

**Observação:** Os limites de depósito podem variar de acordo com a plataforma e o banco. **Aproveite a oportunidade de jogar poker online com o Pix!**

### **Partilha de casos**

### Como Depositar Dinheiro no Poker Online com Pix: Um Guia Passo-a-Passo### Se você está curioso sobre como colocar dinheiro no poker online utilizando o PIX, então este guia foi feito especialmente para você! Vamos mergulhar nesse processo que é mais fácil do que parece .

Começou a sua Como colocar dinheiro no Pix Poker? jornada de aprendizado? Então comeceu no lugar certo! O PIXPOKER, uma plataforma conhecida mundialmente e com comunidade global amante do poker, está pronta para ajudá-lo nessa transação.

Primeiro passo: Cadastrar seu Pix Para começar a jogar no PixPoker ou qualquer outra plataforma de poker online que aceite o PIX, é preciso ter um Pix em Como colocar dinheiro no Pix Poker? sua Como colocar dinheiro no Pix Poker? conta do banco. Se você ainda não tem um, faça login no seu site bancário preferido e siga as instruções para criar uma chave Pix. Agora que você fez isso, vamos ao segundo passo: Depositar dinheiro 1. Acesse o site do jogo de poker onde deseja jogar (por exemplo, pixpoker). 2. Clique na aba "Saques e Depósitos". 3. Escolha a opção "Depositar" para iniciar o processo. Você receberá instruções específicas sobre como realizar seu depósito com Pix.

Uma vez que você tenha depositado sua Como colocar dinheiro no Pix Poker? quantia desejada, é só começar a jogar e aproveite! Lembre-se de sempre se manter dentro dos limites legais do jogo e nunca mais que o necessário.

Etapa final: Aproveitar seu tempo no Poker Online com Pix Ao entrar na plataforma, você poderá escolher entre vários jogos de poker diferentes e encontrar sua Como colocar dinheiro no Pix Poker? estratégia preferida para vencer! Não se esqueça de gerenciar seus fundos sabiamente para garantir uma experiência mais gratificante.

Tudo pronto? Então é hora de desafiar seu próprio destino no jogo de poker online com Pix! Confie em Como colocar dinheiro no Pix Poker? si mesmo, seja paciente e lembre-se sempre do máximo da diversão que o mundo do poker tem para oferecer.

# **Expanda pontos de conhecimento**

#### **O que é o mínimo e o máximo por transação no Pix bet365?**

O mínimo por transação no Pix bet365 é de R\$30 e o máximo é de R\$20 mil.

#### **¿Cuáles son las variedades más conocidas de poker disponibles?**

Las variedades más conocidas de poker disponibles son Texas Hold'em y Joker Poker.

#### **¿Cómo depositar dinero via Pix en pocos pasos?**

- 1. Escolha a opción "Depositar".
- 2. Puede seleccionar la opción "Copiar chave" o "Cadastrar chave Pix" si aún no la tiene.
- 3. Use-a en el banco en línea de su banco para hacer un Pix al Mercado Pago.

#### **¿Qué plataformas puede utilizar para realizar un depósito?**

Puede utilizar cualquiera de las plataformas disponibles a continuación para realizar un depósito. Cliente de escritorio: para realizar un depósito, "inicie sesión en su cuenta y haga clic en el botón 'Caixa'". A continuación, haga clic en el botón "Boleto Bancario" y siga las instrucciones en pantalla.

## **comentário do comentarista**

Bom, para colocar dinheiro no PixPoker usando o Pix, você precisa seguir estes passos:

- 1. Acesse sua Como colocar dinheiro no Pix Poker? conta do PixPoker e faça login com seu nome de usuário e senha.
- 2. Vá até a seção "Caixa" ou "Depósito" no menu principal da plataforma.
- 3. Selecione "Pix" como método de pagamento entre as diversas formas disponíveis.
- 4. Insira o valor que deseja depositar para sua Como colocar dinheiro no Pix Poker? conta do **PixPoker**
- 5. Copie a chave Pix gerada pelo PixPoker e cole-a no aplicativo do seu banco.
- 6. Confirme o valor do depósito e envie o Pix via sua Como colocar dinheiro no Pix Poker? plataforma de pagamento preferida (por exemplo, Mastercard, Visa ou Elo).
- 7. Ao receber a confirmação da transação, o dinheiro estará disponível na sua Como colocar dinheiro no Pix Poker? conta do PixPoker em Como colocar dinheiro no Pix Poker? segundos.

Além disso, lembre-se de:

- Certifique-se de que seu banco ofereça suporte ao Pix antes de tentar fazer uma transação com ele.
- Verifique o limite mínimo e máximo de depósito para a plataforma do PixPoker, pois podem variar dependendo da plataforma e do seu banco.
- Mantenha suas informações bancárias atualizadas na sua Como colocar dinheiro no Pix

Poker? conta do PixPoker para evitar problemas com o depósito.

● Jogue poker online de forma responsável e aproveite a conveniência, segurança e rapidez oferecidas pelo Pix para uma experi ia incrível no mundo do jogo on-line!

#### **Informações do documento:**

Autor: symphonyinn.com Assunto: Como colocar dinheiro no Pix Poker? Palavras-chave: **Como colocar dinheiro no Pix Poker? - 2024/08/06 Notícias de Inteligência ! (pdf)** Data de lançamento de: 2024-08-06

#### **Referências Bibliográficas:**

- 1. [jogo dados blaze](/br/jogo-dados-blaze-2024-08-06-id-31089.pdf)
- 2. <u>[bolão lotofácil sorte online](/artigo/bol�o-lotof�cil-sorte-online-2024-08-06-id-13683.pdf)</u>
- 3. [wagertool mobile](/html/wagertool-mobile-2024-08-06-id-49079.shtml)
- 4. [app de aposta que da dinheiro](https://www.dimen.com.br/aid-app-de-apost-a-que-da-dinheiro-2024-08-06-id-6390.pdf)